## **Thermofox / Hygrofox**

## **Wie funktioniert die Min/Max-Erkennung beim Thermofox / Hygrofox?**

Viele unserer Datenlogger wie z.B. der Thermofox Universal oder Hygrofox, unterstützen eine Langzeit - Min/Max-Erkennung für bis zu 3 aktive Sensoren z.B. Temperatur oder Luftfeuchte. Diese wird normalerweise über den Menüpunkt "Sensor - Konfiguration..." im Menü "Optionen" konfiguriert:

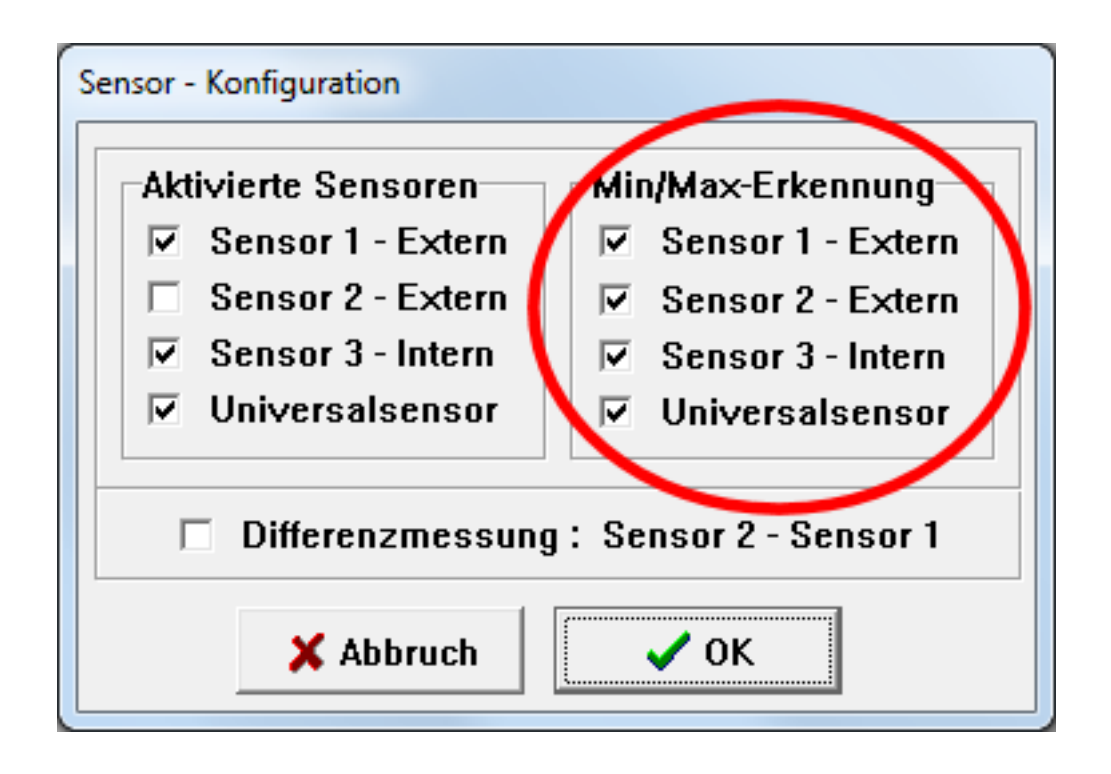

Im obigen Beispiel wurde die Min/Max-Erkennung grundsätzlich für alle Sensoren aktiviert.

Dabei sind folgende Punkte zu beachten:

- Zum einen kann die Min/Max-Erkennung verständlicherweise nur dann durchgeführt werden, wenn der zugehörige Sensor auch eingeschaltet wurde. Dies ist in unserem Beispiel bei "Sensor 2 - Extern" nicht der Fall. Auf der linken Seite unter "Aktivierte Sensoren" fehlt das entsprechende Häkchen, wodurch der Sensor 2 komplett ausgeschaltet ist. Im Grunde könnte man das zugehörige Häkchen auf der rechten Seite unter "Min/Max-Erkennung" auch entfernen.
- Des Weiteren wird die Min/Max-Erkennung, wie bereits erwähnt, für maximal drei Sensoren/Einzelkanäle durchgeführt.

**© 2024 Scanntronik Mugrauer GmbH <faq@Scanntronik.de> | 27-04-2024 00:15**

[URL: https://www.scanntronik.de/faq/content/12/15/de/wie-funktioniert-die-min\\_max\\_erkennung-beim-thermofox-\\_-hygrofox.html](https://www.scanntronik.de/faq/content/12/15/de/wie-funktioniert-die-min_max_erkennung-beim-thermofox-_-hygrofox.html)

## **Thermofox / Hygrofox**

Bitte beachten Sie, dass die hier beschriebende Min/Max-Erkennung und deren Funktionsweise nicht auf Spezialsensoren zur Messung von z.B. Rissbewegungen, Spannungen oder Strömen angewendet werden kann. Die Min/Max-Erkennung für diese speziellen Sensoren arbeitet aufgrund der wesentlich höheren Abtastraten, von bis zu 2000 Mal pro Sekunde, nach einem anderen Prinzip.

Was bedeuten diese Punkte nun für unser Beispiel?

"Sensor 1 - Extern" ist aktiv und die entsprechende Min/Max-Erkennung ist eingeschaltet. Es handelt sich also um den ersten Kanal mit Min/Max-Erkennung. "Sensor 2 - Extern" ist nicht aktiv, weshalb der Kanal für die Min/Max-Erkennung irrelevant ist. "Sensor 3 - Intern" ist wieder aktiv und die entsprechende Min/Max-Erkennung ist eingeschaltet. Es handelt sich also um den zweiten Kanal mit Min/Max-Erkennung.

Beim "Universalsensor" ist die Min/Max-Definition nun etwas komplexer. Der "Universalsensor" wurde unter den "Aktivierten Sensoren" eingeschaltet und ist somit aktiv. Zusätzlich wurde auch die zugehörige Min/Max-Erkennung ausgewählt. Dies würde bedeuten, dass der "Universalsensor" nun der dritte und letzte Kanal mit Min/Max-Erkennung ist. Hier ist jedoch zu beachten, dass es sich beim "Universalsensor" in den allermeisten Fällen um ein Erweiterungsmodul mit vielen Einzelkanälen handelt (z.B. das Temperatur Multisensor Modul mit bis zu 8 zusätzlichen Sensoreingängen). In diesem Fall wird die Min/Max-Erkennung schlicht nur für den ersten Kanal des Erweiterungsmoduls / "Universalsensors" durchgeführt. Somit ist der erste Kanal des Erweiterungsmoduls / "Universalsensors" der dritte und letzte Kanal mit Min/Max-Erkennung. Die restlichen Kanäle des Erweiterungsmoduls / "Universalsensors" verfügen über keine Min/Max-Erkennung.

Im Folgenden soll nun genau erläutert werden, wie die Min/Max-Erkennung im Detail funktioniert. Es kann an dieser Stelle bereits vorweggenommen werden, dass es sich bei der Min/Max-Erkennung des Thermofox / Hygrofox um eine intelligente Min/Max-Erkennung handelt die nicht zwingend für jeden Messabschnitt / Messintervall blindlings den größten und kleinsten Wert als Minimum und Maximum abspeichert!

Der Datenlogger analysiert den Verlauf der Messgrößen sehr genau und entscheidet selbstständig, ob es während des letzten Messintervalls (also z.B. bei einem 10 Minuten Messrhythmus alle 10 Minuten) tatsächlich zu einem "signifikanten" Extremum gekommen ist das gespeichert werden muss. Auf diese Weise kann eine erhebliche Menge an Datenspeicher eingespart werden und die Datenaufzeichnung kann wesentlich länger erfolgen bis der Speicher ausgelesen werden muss.

Die folgende Grafik zeigt mit der grünen Messkurve den realen/tatsächlichen Verlauf z.B. einer Temperatur:

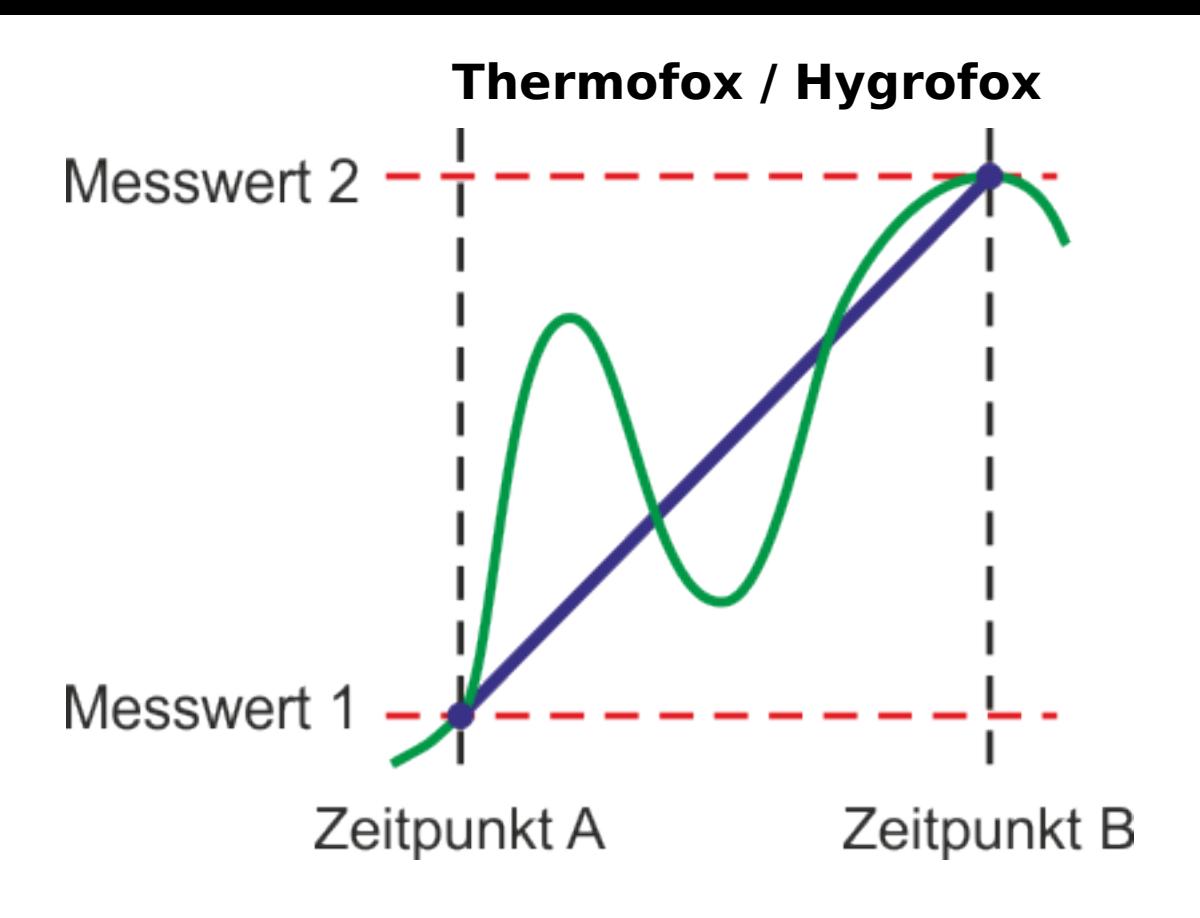

Zum "Zeitpunkt A" wurde der "Messwert 1" gespeichert und als blauer Punkt in der Grafik eingezeichnet. Nach einer definierten Zeit (abhängig vom gewählten Messrhythmus) wurde zum "Zeitpunkt B" der "Messwert 2" gespeichert und als weiterer blauer Punkt eingezeichnet. Trotz der zwischen "Zeitpunkt A" und "Zeitpunkt B" deutlich schwankenden Messkurve wird in diesem Beispiel/Zeitabschnitt vom Datenlogger-System kein Min/Max-Wert aufgezeichnet. Grund hierfür ist, dass "Messwert 1" und "Messwert 2" im dargestellten Zeitraum gleichzeitig auch die Extremwerte sind und das Abspeichern zusätzlicher Min/Max-Messwerte reine Speicherverschwendung wäre. Die blaue Verbindungslinie zwischen "Messwert 1" und "Messwert 2" repräsentiert bereits signifikant alle Informationen für diesen Messabschnitt.

Das folgende Beispiel zeigt nun eine andere Situation:

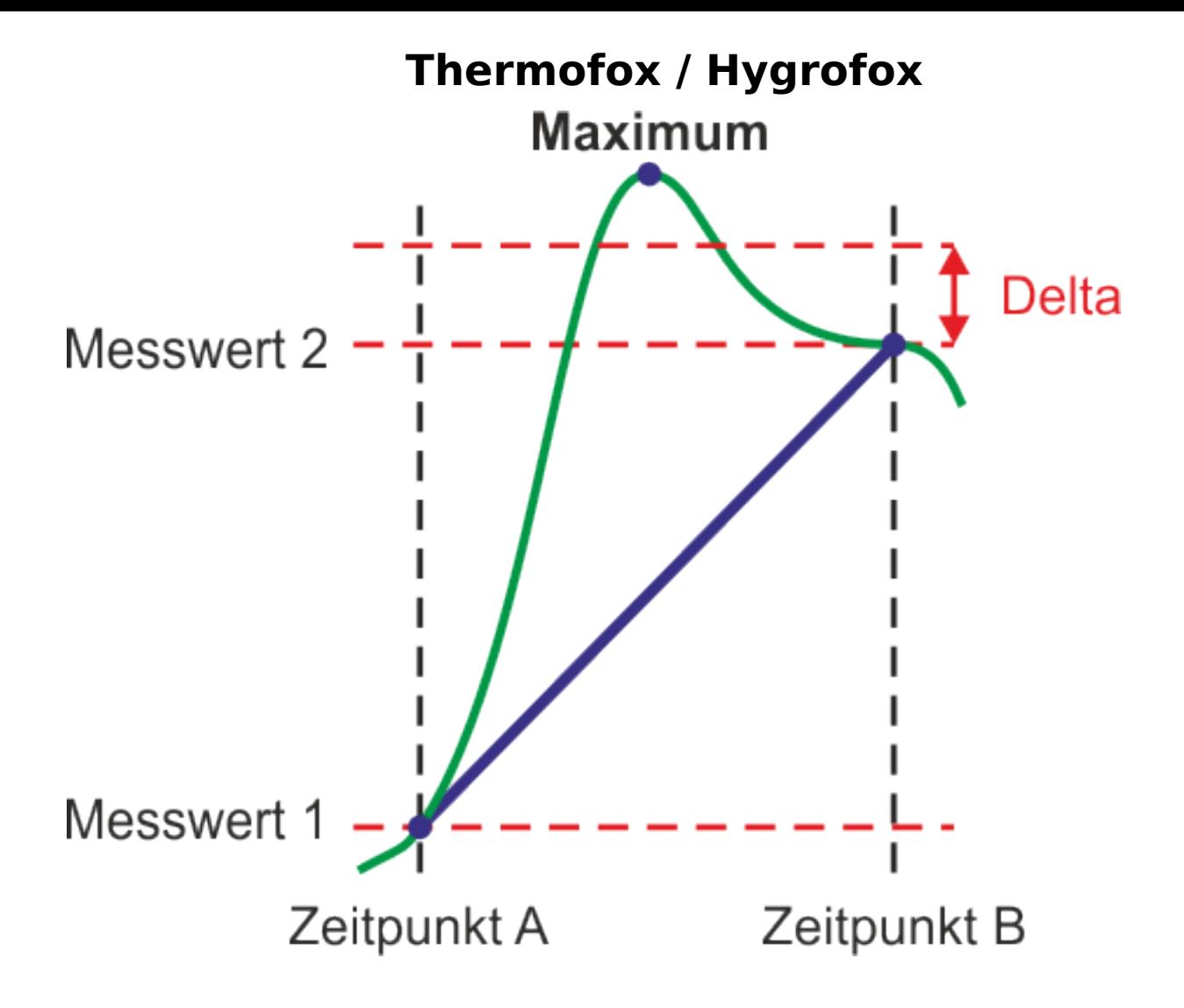

Würde der Datenlogger hier lediglich den "Messwert 1" zum "Zeitpunkt A" und den "Messwert 2" zum "Zeitpunkt B" abspeichern, so würde die blaue Verbindungslinie zwischen "Messwert 1" und "Messwert 2" keinen Hinweis auf das zwischen "Zeitpunkt A" und "Zeitpunkt B" aufgetretene Maximum geben.

Die blaue Verbindungslinie alleine wäre also keine ausreichende Repräsentation des tatsächlichen Verlaufs, da es zwischen "Zeitpunkt A" und "Zeitpunkt B" ein kurzzeitiges Extremum gab das über dem endgültigen Messwert zum "Zeitpunkt B" lang. Aus diesem Grund speichert der Datenlogger dieses Maximum zusätzlich als Extremwert ab und stellt es später bei der Datenauswertung auch zur Verfügung.

Bitte beachten Sie, dass es noch eine weitere kleine Hürde gibt, die ein Extremwert überwinden muss um auch als solcher angesehen zu werden. Es reicht nicht aus, dass das Maximum hier nur ein "bisschen" größer ist als "Messwert 2". Es muss den "Messwert 2" um ein definiertes "Delta" überschreiten damit es als signifikantes Maximum abgespeichert wird:

• Für Temperatursensoren ist dieses Delta typ. 0,5 °C

**© 2024 Scanntronik Mugrauer GmbH <faq@Scanntronik.de> | 27-04-2024 00:15**

[URL: https://www.scanntronik.de/faq/content/12/15/de/wie-funktioniert-die-min\\_max\\_erkennung-beim-thermofox-\\_-hygrofox.html](https://www.scanntronik.de/faq/content/12/15/de/wie-funktioniert-die-min_max_erkennung-beim-thermofox-_-hygrofox.html)

## **Thermofox / Hygrofox**

• Für Luftfeuchtesensor ist dieses Delta typ. 2,0 %rF

Die beiden oben gezeigten Beispiele können sinngemäß auch auf Minimum - Extremwerte übertragen werden. In diesem Fall verlaufen die zugehörigen Messkurven lediglich in die andere Richtung.

Verständlicherweise ist es sehr unwahrscheinlich, dass es zwischen dem "Zeitpunkt A" und dem "Zeitpunkt B" zu einem solchen kurzeitigen Extremwert kommt, wenn die Zeit zwischen "Zeitpunkt A" und "Zeitpunkt B" relativ kurz ist. Aus diesem Grund ist es nicht ungewöhnlich, dass bei einem Messrhythmus von z.B. 10 Minuten und aktiver Min/Max-Erkennung keinerlei Min/Max-Werte im Diagramm auftauchen. Dies ist bei einem Messrhythmus von z.B. 1 Stunde oder sogar 24 Stunden ganz anders.

Bitte beachten Sie, dass bei einem Messrhythmus von unter 1 Minute die Min/Max-Erkennung automatisch komplett deaktiviert wird.

Damit der Datenlogger kurzzeitige Extremwerte zwischen dem "Zeitpunkt A" und dem "Zeitpunkt B" erkennen kann, überprüft das System den aktuellen Messwert regelmäßig und wesentlich häufiger als im eingestellten Messrhythmus. Dieses Min/Max-Überprüfungsintervall oder kurz "Basisintervall" kann im Menü "Optionen" unter "Basisintervall..." eingestellt werden, ist auf 5 Sekunden voreingestellt und sollte normalerweise nicht verändert werden:

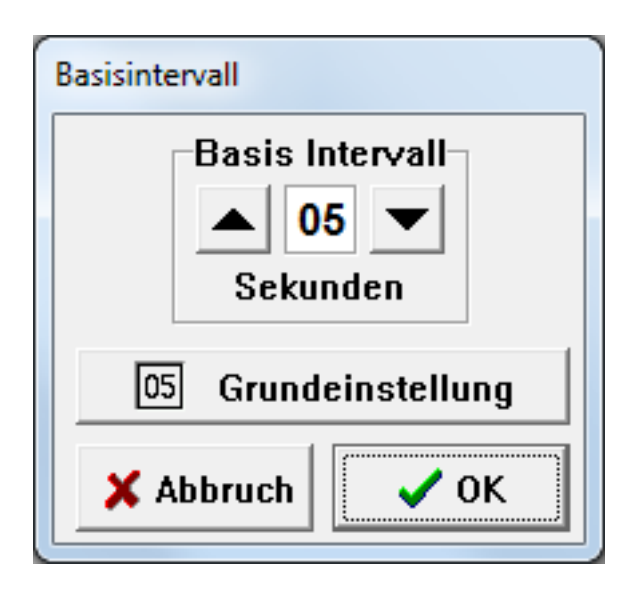

Eindeutige ID: #1014 Verfasser: n/a Letzte Änderung: 2022-10-17 14:12